### **Word Match Quiz for Category: computers\_1**

Fill each blank with the matching word that corresponds to it from up top.

Words to Match: directorio - proveedor de servicios internet - el teclado - el grupo de charla - controlador de la impresora - computador - disquete - almacenar - publicidad del internet - el Internet - base de datos - correo cifrado - copiar - la computadora portátil - cursiva - el marcador - disco - dirección de una página web - pantalla disco duro - datos - cargador - archivo compartido - el sitio web - mesa de ayuda - destinatario - subrayado - la computadora de mesa - negrita - conexión de redes - respaldo - grupo de noticias

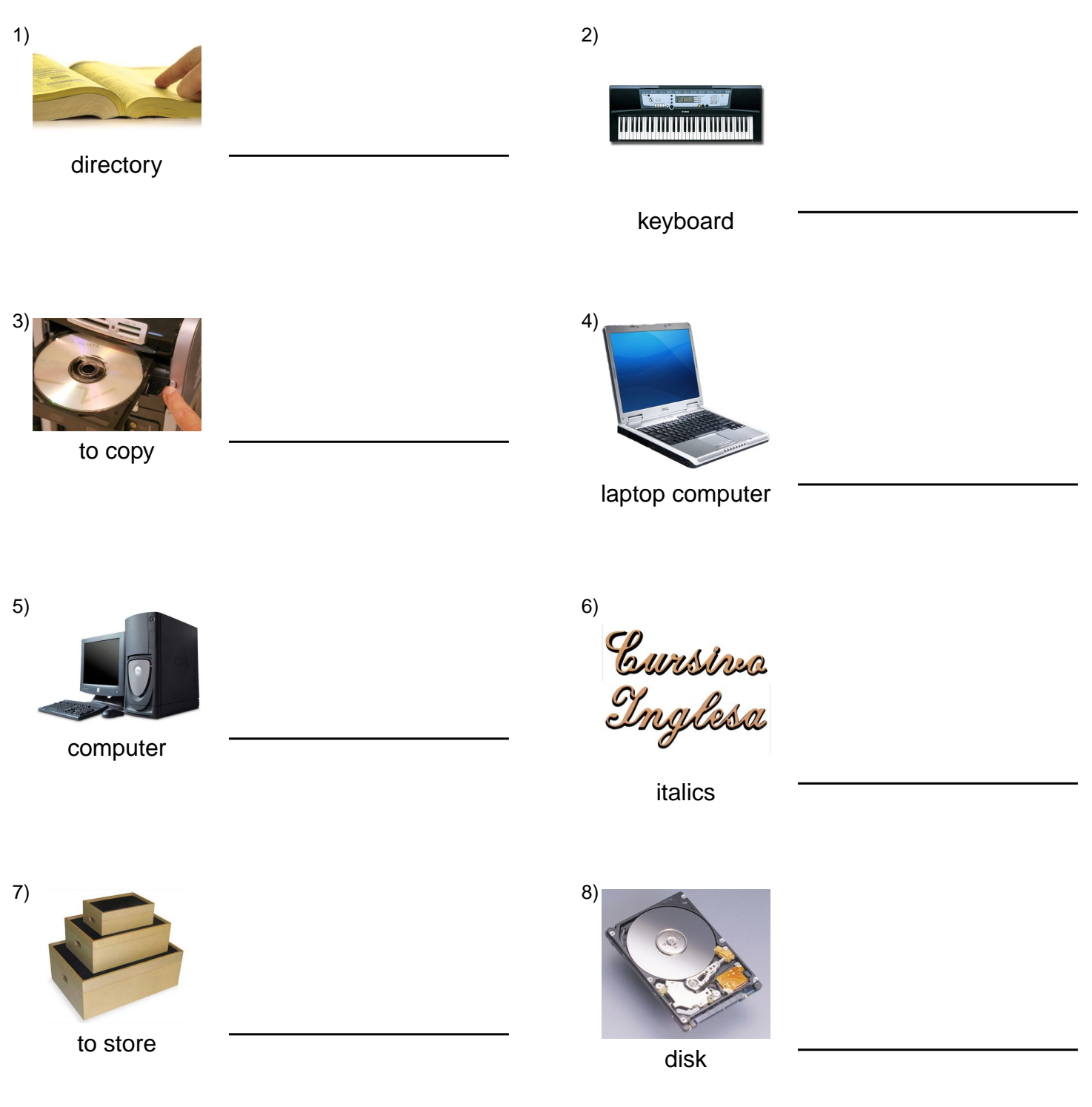

# **(continued) Word Match Quiz for Category: computers\_1**

Fill each blank with the matching word that corresponds to it from up top.

Words to Match: directorio - proveedor de servicios internet - el teclado - el grupo de charla - controlador de la impresora - computador - disquete - almacenar - publicidad del internet - el Internet - base de datos - correo cifrado - copiar - la computadora portátil - cursiva - el marcador - disco - dirección de una página web - pantalla disco duro - datos - cargador - archivo compartido - el sitio web - mesa de ayuda - destinatario - subrayado - la computadora de mesa - negrita - conexión de redes - respaldo - grupo de noticias

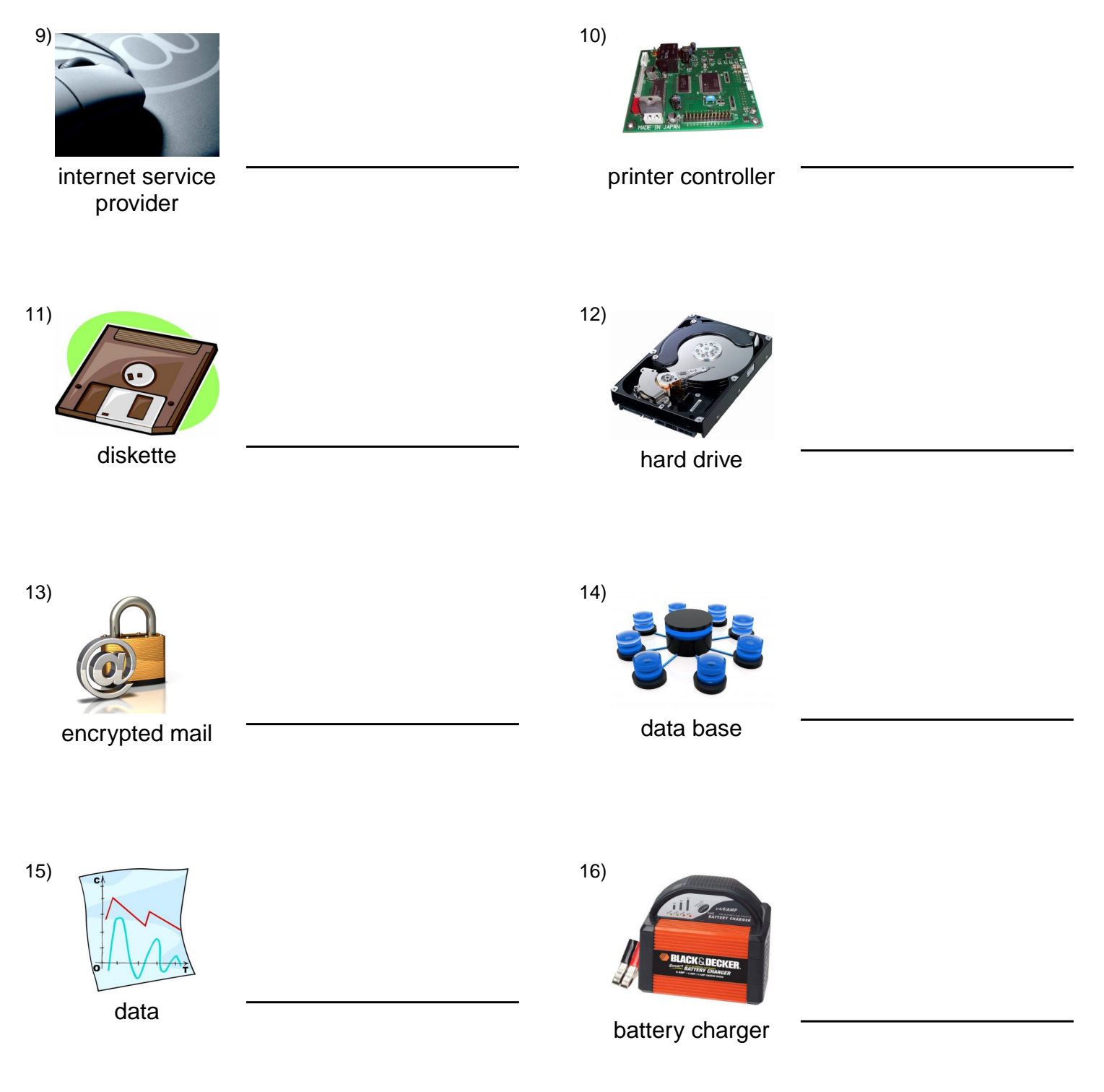

## **(continued) Word Match Quiz for Category: computers\_1**

Fill each blank with the matching word that corresponds to it from up top.

Words to Match: directorio - proveedor de servicios internet - el teclado - el grupo de charla - controlador de la impresora - computador - disquete - almacenar - publicidad del internet - el Internet - base de datos - correo cifrado - copiar - la computadora portátil - cursiva - el marcador - disco - dirección de una página web - pantalla disco duro - datos - cargador - archivo compartido - el sitio web - mesa de ayuda - destinatario - subrayado - la computadora de mesa - negrita - conexión de redes - respaldo - grupo de noticias

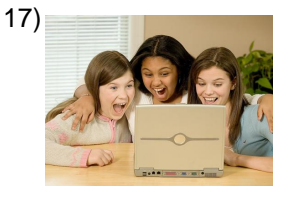

chat room

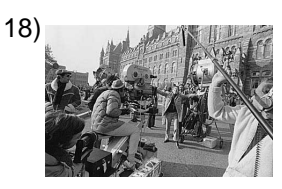

screen

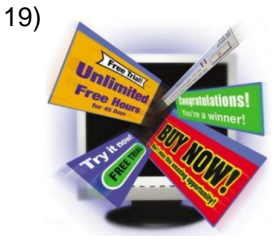

internet publicity (ads)

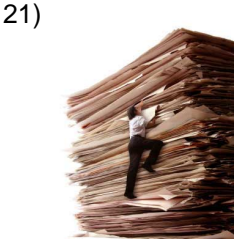

shared file

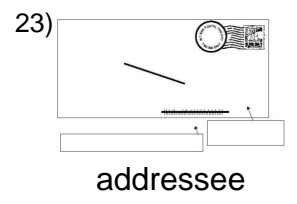

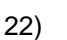

20)

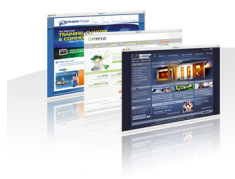

internet

web site

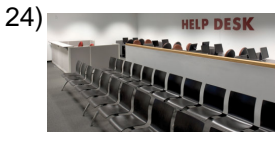

help desk

### **(continued) Word Match Quiz for Category: computers\_1**

Fill each blank with the matching word that corresponds to it from up top.

Words to Match: directorio - proveedor de servicios internet - el teclado - el grupo de charla - controlador de la impresora - computador - disquete - almacenar - publicidad del internet - el Internet - base de datos - correo cifrado - copiar - la computadora portátil - cursiva - el marcador - disco - dirección de una página web - pantalla disco duro - datos - cargador - archivo compartido - el sitio web - mesa de ayuda - destinatario - subrayado - la computadora de mesa - negrita - conexión de redes - respaldo - grupo de noticias

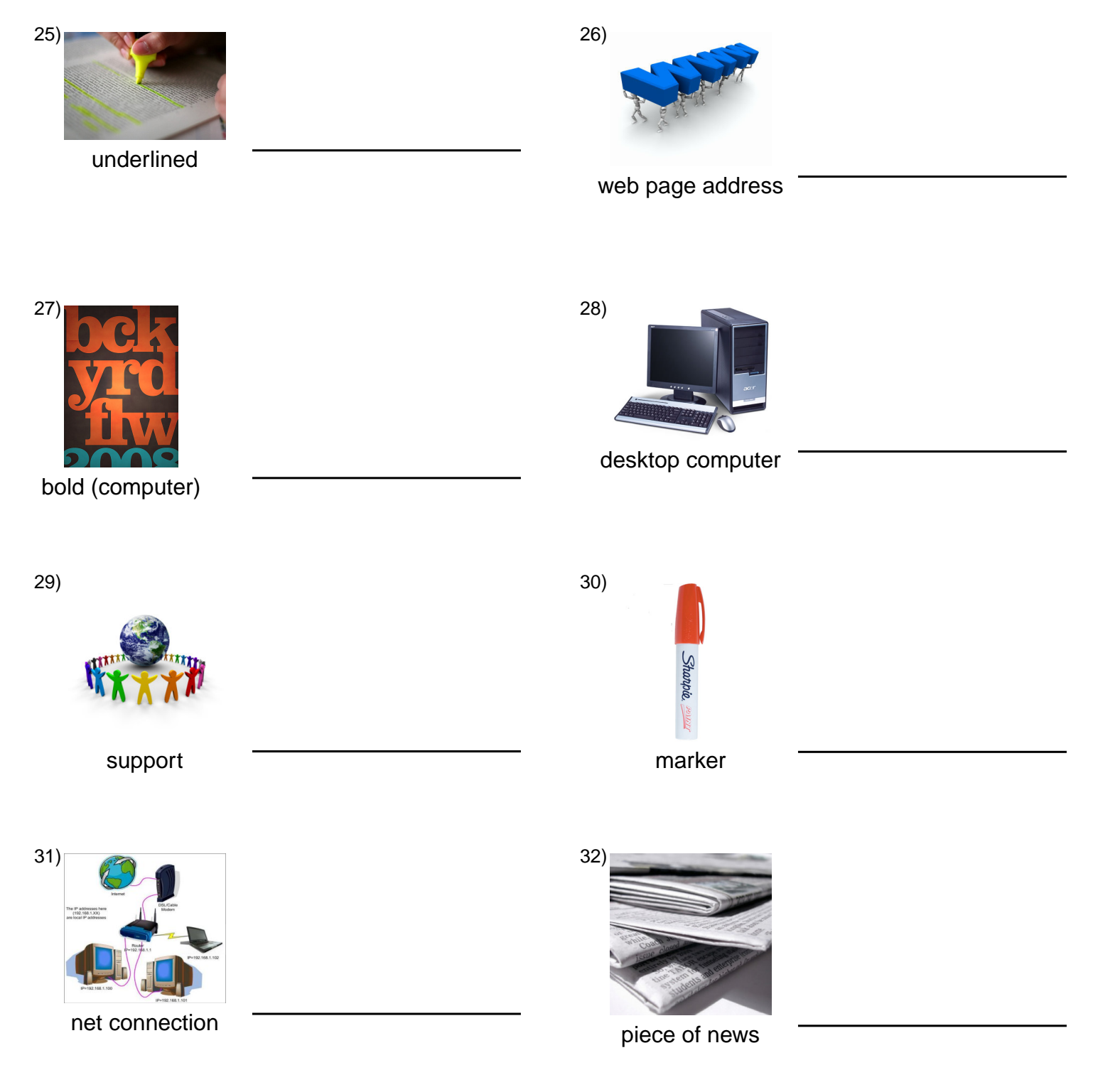

#### **Answer Key for Worksheet 45b7e**

#### Word Match Quiz starting on page 1

1 = directorio , 2 = el teclado , 3 = copiar , 4 = la computadora portátil , 5 = computador , 6 = cursiva , 7 = almacenar , 8 = disco , 9 = proveedor de servicios internet , 10 = controlador de la impresora , 11 = disquete , 12 = disco duro , 13 = correo cifrado , 14 = base de datos , 15 = datos , 16 = cargador , 17 = el grupo de charla , 18 = pantalla , 19 = publicidad del internet , 20 = el Internet , 21 = archivo compartido , 22 = el sitio web , 23 = destinatario , 24 = mesa de ayuda , 25 = subrayado , 26 = dirección de una página web , 27 = negrita , 28 = la computadora de mesa , 29 = respaldo , 30 = el marcador , 31 = conexión de redes , 32 = grupo de noticias